### Linear Equations

To solve a linear equation, we may apply the rules below. The values  $a, b$  and  $c$  are real numbers, unless otherwise stated.

- 1. Addition and subtraction rules:
	- (a) If  $a = b$ , then  $a + c = b + c$ .
	- (b) If  $a = b$ , then  $a c = b c$ .
- 2. Multiplication and division rules:
	- (a) If  $a = b$ , then  $ca = cb$ .
	- (b) If  $a = b$ , then  $\frac{a}{b}$ c = b c  $(c \neq 0).$
- 3. Switching sides:
	- (a) If  $a = b$ , then  $b = a$ .

# VIDEO EXAMPLE 2.1 - SOLVING LINEAR EQUATIONS

# Definition of Absolute Value

Formally, the absolute value can be defined as a piece-wise function.

$$
|x| = \begin{cases} x & \text{if } x \ge 0 \\ -x & \text{if } x < 0 \end{cases}
$$

One way of interpreting the absolute value is to think of  $|x|$  as the distance from the real number x to the origin 0. For example,  $|-2| = 2$  and  $|2| = 2$  since  $-2$  and 2 are both two units away from the origin.

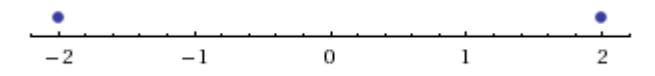

### Absolute Value Equations

The general procedure to solve an equation involving a single absolute value expression is as follows:

- 1. Isolate the absolute value expression on one side of the equation.
- 2. Consider both the postive and negative cases of the absolute value in order to obtain all possible solutions of the equation.
- 3. Check for extraneous solutions by making a substitution into the original equation to determine if your possible solutions are valid.

VIDEO EXAMPLE 2.2 - ABSOLUTE VALUE EQUATIONS

### Quadratic Equations: Factoring

Recall that if a product of two factors is equal to zero, then at least one of the factors must be equal to zero:

1. If  $ab = 0$ , then either  $a = 0$  or  $b = 0$ .

We can use this important rule to solve quadratic equations to solve a quadratic equation:

- 1. Rewrite your quadratic equation in standard form:  $ax^2 + bx + c = 0$ .
- 2. If possible, factor the quadratic expression on the left side of the equation. If the expression is not factorable, try a different technique.
- 3. Set each factor equal to zero and solve the resulting linear equation for  $x$ .

### VIDEO EXAMPLE 2.3 - QUADRATIC EQUATIONS: FACTORING

#### THE QUADRATIC FORMULA

You should have the quadratic formula memorized. If  $ax^2 + bx + c = 0$ , where  $a \neq 0$ , then all real-valued solutions are given by

$$
x = \frac{-b \pm \sqrt{b^2 - 4ac}}{2a}.
$$

The expression  $b^2 - 4ac$  is called the discriminant. Recall:

- 1.  $b^2 4ac > 0$  implies the quadratic equation has two solutions.
- 2.  $b^2 4ac = 0$  implies the quadratic equation has one solution.
- 3.  $b^2 4ac < 0$  implies the quadratic equation has no solutions. In this case the quadratic expression  $ax^2 + bx + c$  does not factor over the real numbers and is called an irreducible quadratic.

VIDEO EXAMPLE 2.4 - QUADRATIC EQUATIONS: QUADRATIC FORMULA

# RATIONAL EQUATIONS

Recall that if a fraction  $\frac{a}{b}$ b  $(b \neq 0)$  is equal to zero, then its numerator must be equal to zero:

1. If 
$$
\frac{a}{b} = 0
$$
, then  $a = 0$ .  $(b \neq 0)$ 

This is an important rule when solving rational equations. To solve a rational equation:

- 1. Combine all rational expressions into one fraction on the left side of the equation.
- 2. Set the numerator equal to zero and solve the resulting equation.

VIDEO EXAMPLE 2.5 - RATIONAL EQUATIONS 1 VIDEO EXAMPLE 2.6 - RATIONAL EQUATIONS 2

# Radical Equations

Recall that the results obtained from squaring two equivalent expressions are equal:

1. If  $a = b$ , then  $a^2 = b^2$ .

This is the important rule for solving radical equations.

**NOTE:** If  $a^2 = b^2$ , it is not necessarily true that  $a = b$ . For example  $(-1)^2 = (1)^2$ , but  $-1 \neq 1$ . For this reason, we must check for extraneous solutions when working with radical equations.

To solve a radical equation containing one square root:

- 1. Isolate the square root expression on one side of the equal sign.
- 2. Square both sides of the equation.
- 3. Solve the resulting equation.
- 4. Check for extraneous solutions by making a substitution into the original equation to determine if your possible solutions are valid.

# VIDEO EXAMPLE 2.7 - RADICAL EQUATIONS: ONE SQUARE ROOT

To solve a radical equation containing two square roots:

- 1. Isolate one square root expression on one side of the equal sign.
- 2. Square both sides of the equation. You should now have one radical left.
- 3. Isolate the second square root on one side of the equation.
- 4. Square both sides of the equation.
- 5. Solve the resulting equation.
- 6. Check for extraneous solutions by making a substitution into the original equation to determine if your possible solutions are valid.

# VIDEO EXAMPLE 2.8 - RADICAL EQUATIONS: TWO SQUARE ROOTS

#### INTERVAL NOTATION

To describe numbers that lie between endpoints, we may use the following notation.

- 1. For values greater than a real number a:
	- (a) use  $x > a$  if you do not want to include the endpoint. On the real number line, use an open circle at a.

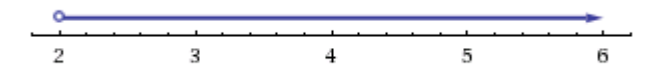

Figure 1: The interval  $x > 2$ .

(b) use  $x \ge a$  if you do want to include the endpoint. Use a closed circle at a.

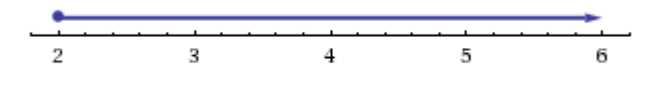

Figure 2: The interval  $x \geq 2$ .

- 2. For values less than a real number a:
	- (a) use  $x < a$  if you do not want to include the endpoint. Use an open circle at  $a$ .

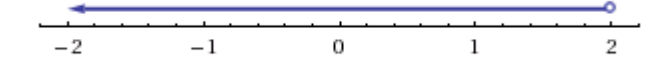

Figure 3: The interval  $x < 2$ .

(b) use  $x \le a$  if you do want to include the endpoint. Use a closed circle at a.

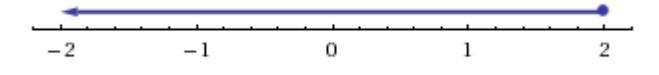

Figure 4: The interval  $x \leq 2$ .

#### VIDEO EXAMPLE 2.9 - INTERVAL NOTATION 1

You should be comfortable using both interval notation and set notation.

- 1. For values greater than a real number a:
	- (a) use  $(a, \infty) = \{x \mid x > a\}$  if you do not want to include the endpoint. Use an open circle at a.

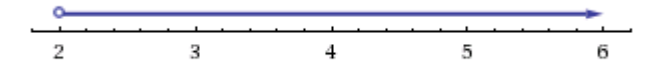

Figure 5: The interval  $(2, \infty) = \{x \mid x > 2\}.$ 

(b) use  $[a,\infty) = \{x \mid x \ge a\}$  if you do want to include the endpoint. Use a closed circle at a.

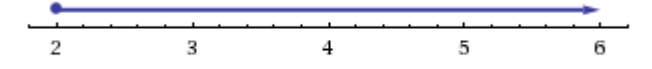

- Figure 6: The interval  $[2, \infty) = \{x \mid x \geq 2\}.$
- 2. For values less than a real number a:
	- (a) use  $(-\infty, a) = \{x \mid x < a\}$  if you do not want to include the endpoint. Use an open circle at a.

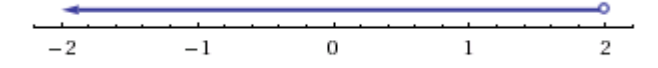

- Figure 7: The interval  $(-\infty, 2) = \{x \mid x < 2\}.$
- (b) use  $(-\infty, a] = \{x \mid x \le a\}$  if you do want to include the endpoint. Use a closed circle at a.

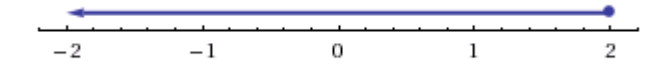

Figure 8: The interval  $(-\infty, 2] = \{x \mid x \leq 2\}.$ 

VIDEO EXAMPLE 2.10 - INTERVAL NOTATION 2

### Linear Inequalities

Recall the following rules for working with inequalities (where  $a, b$ , and  $c$  are real numbers):

- 1. Addition/Subtraction:
	- (a) If  $a \leq b$ , then  $a \pm c \leq b \pm c$ .
	- (b) If  $a \geq b$ , then  $a \pm c \geq b \pm c$ .
- 2. Multiplication/Division (if  $c > 0$ ):
	- (a) If  $a \leq b$ , then  $ca \leq cb$  and  $\frac{a}{a}$ c  $\leq$   $\frac{b}{-}$ c . (b) If  $a \geq b$ , then  $ca \geq cb$  and  $\frac{a}{a}$ c  $\geq \frac{b}{\cdot}$ c .
- 3. Multiplication/Division (if  $c < 0$ ):
	- (a) If  $a \leq b$ , then  $ca \geq cb$  and  $\frac{a}{a}$ c  $\geq \frac{b}{\cdot}$ c . (b) If  $a \geq b$ , then  $ca \leq cb$  and  $\frac{a}{a}$ c  $\leq \frac{b}{\cdot}$ c .
- 4. Reciprocals:
	- (a) If  $0 < a \leq b$ , then  $\frac{1}{a}$ a  $\geq \frac{1}{1}$ b . (b) If  $a \ge b > 0$ , then  $\frac{1}{a}$ a  $\leq \frac{1}{1}$ b .

VIDEO EXAMPLE 2.11 - LINEAR INEQUALITIES

### Absolute Value Inequalities

Recall the definition of absolute value.

If  $c$  is any positive real number, there are four absolute value inequality rules for you to know. If you interpret |x| as the distance from x to 0, these inequalities should be easy to remember.

1. If  $|x| < c$ , then  $-c < x < c$ .

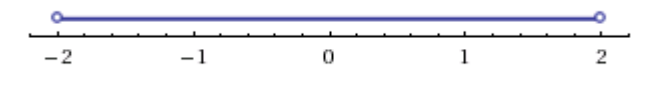

Figure 1:  $|x| < 2$  means  $-2 < x < 2$ .

2. If  $|x| > c$ , then  $x < -c$  or  $x > c$ .

|           |  | .             |  |
|-----------|--|---------------|--|
| $-6$ $-6$ |  | $-4$ $-2$ 0 2 |  |

Figure 2:  $|x| > 2$  means  $x < -2$  or  $x > 2$ .

3. If  $|x| \leq c$ , then  $-c \leq x \leq c$ 

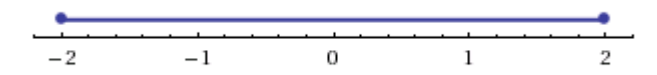

Figure 3: 
$$
|x| \le 2
$$
 means  $-2 \le x \le 2$ .

4. If  $|x| \geq c$ , then  $x \leq -c$  or  $x \geq c$ 

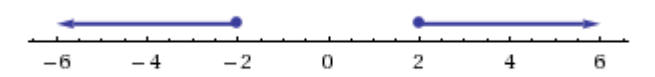

Figure 4:  $|x| \ge 2$  means  $x \le -2$  or  $x \ge 2$ .

# VIDEO EXAMPLE 2.12 - ABSOLUTE VALUE INEQUALITIES